## **Microsoft Azure Dev Tools for Teaching (antes MSDN / ImagineX) Acceso al software de desarrollo de Microsoft**

La Universidad Complutense, está subscrita al proyecto Microsoft Azure, de acceso a su software de desarrollo para la comunidad educativa ofreciendo a **una licencia** de dicho software, para fines exclusivamente docentes del desarrollo informático de tales productos.

## **Condición previa**

Crear una cuenta de Microsoft en [https://my.visualstudio.com](https://my.visualstudio.com/) con nombre del correo UCM (se recomienda utilizar la dirección canónica: @ucm.es) o tener los servicios en la nube UCM-O365 activos. Comprobarlo en <https://idm.ucm.es/> (**identificado**)

## **Acceso al software**

El acceso a la página de Azure es mediante el siguiente enlace: [https://azureforeducation.microsoft.com/devtools.](https://azureforeducation.microsoft.com/devtools) Una vez allí, iniciar sesión con la cuenta de Microsoft.

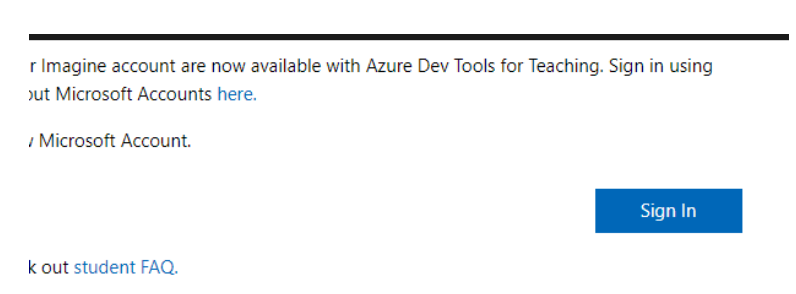

Una vez iniciada sesión, desde la página a la que se accede y pulsando 'Software' se puede ver un listado del software disponible:

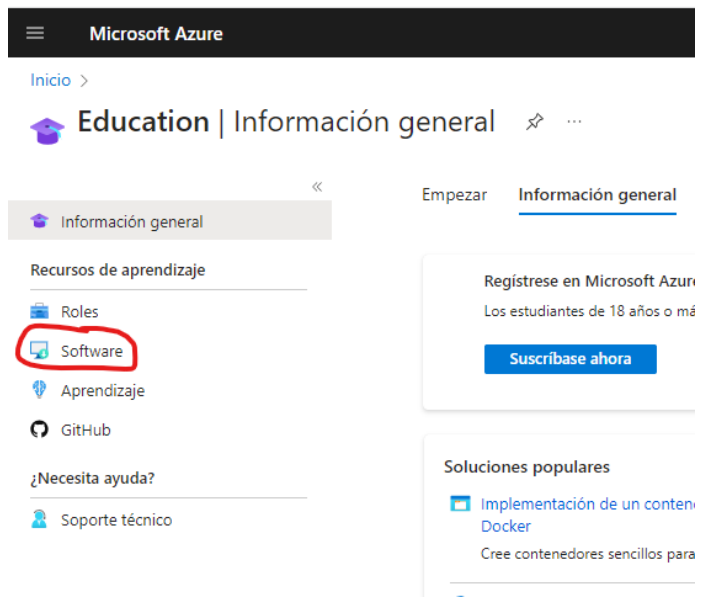